# Norme redazionali

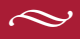

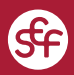

#### **INTRODUZIONE**

Queste norme sono state raccolte per facilitare il lavoro dei collaboratori della casa editrice.

In queste pagine sono state inserite anche una serie di brevi avvertenze relative alla corretta digitazione dei testi e qualche suggerimento per la loro correzione automatica.

Per quanto riguarda il materiale da pubblicare l'autore dovrà inviare il testo nella sua versione defnitiva, uniformato secondo le norme editoriali, in formato elettronico (si può scegliere tra i seguenti formati: .docx, .doc, .odt, .rtf), completo e pronto per la pubblicazione a stampa e digitale, assieme a una scheda con i recapiti, compreso l'indirizzo e-mail.

Se la pubblicazione prevede anche un apparato iconografco, il materiale dovrà essere fornito su supporto digitale, dopo aver concordato le specifche del formato e della risoluzione, assieme a un elenco completo delle immagini con numerazione, didascalie e indicazione del loro punto di inserimento all'interno del testo.

Si raccomanda infne di segnalare all'interno dei testi la presenza di parole scritte con alfabeti diversi dall'alfabeto latino (es.: greco, ebraico, cirillico, ecc.).

È previsto un solo giro di bozze per la correzione degli eventuali refusi; non sono previste in nessun caso correzioni d'autore.

Nel caso in cui l'autore ritenga utile seguire, per la particolare natura dell'opera, norme diverse, dovrà indicarlo preliminarmente alla Redazione.

## **AVVERTENZE PER LA CORRETTA DIGITAZIONE DI UN TESTO**

Si raccomanda di:

- a. non lasciare spazi prima della punteggiatura, né dopo l'apertura o prima della chiusura di parentesi o virgolette; non lasciare doppi spazi;
- b. non utilizzare mai l'apostrofo al posto dell'accento; utilizzare le lettere accentate anche per le maiuscole (es.: È);
- c. utilizzare apostrof «curvi» (') e non «dritti» (');
- d. distinguere sempre il trattino *congiuntivo* (*trait d'union*) – corto, senza spazi prima e dopo – dal trattino *disgiuntivo* – medio, spaziato prima e dopo –, da utilizzare per gli incisi e le elencazioni;
- e. quando si presenta un uso massiccio di segni speciali o caratteri (font) particolari, si consiglia di prendere preventivamente contatto con la Redazione.

#### **CONTROLLI PRELIMINARI**

Controllo ortografco (è, cioè, perché, afnché, poiché, anziché, talché, nonché, ecc.).

Eseguire le seguenti correzioni (**menù modifica - trova e sostituisci**)

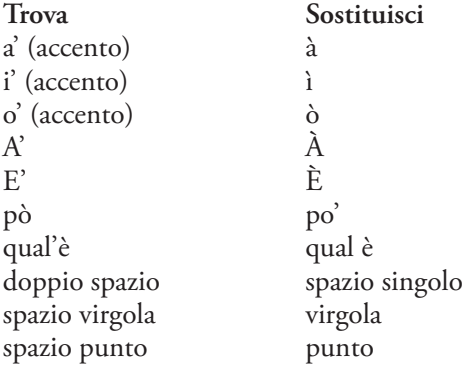

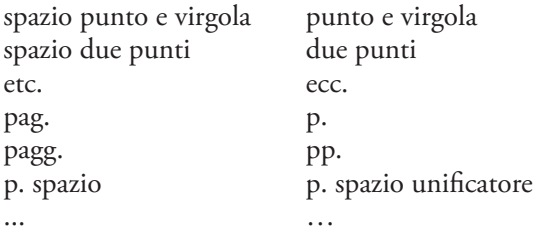

#### **TESTO**

Le principali avvertenze tipografiche relative alla stesura del testo riguardano lo stile del carattere: tondo (carattere), corsivo (*carattere*), grassetto (**carattere**), maiuscolo (CARATTERE), maiuscoletto (carattere) e minuscolo (carattere).

uso del corsivo

Il corsivo è utilizzato nei seguenti casi:

- titoli di libri e opere di ogni genere (opere d'arte, letterarie, musicali, teatrali, ecc.);
- titoli di articoli, di sezioni, capitoli o parti di libri;
- titoli di voci di enciclopedia o dizionario;
- parole o brevi periodi da evidenziare; in questi casi l'uso del corsivo deve essere limitato;
- parole straniere, che in questo caso segui-

ranno le fessioni proprie della lingua originale:

Es.: Quell'episodio è un bel *trailer* per illustrare lo spirito dell'autore. Ho visto i nuovi *trailers*.

• parole latine

Es.: edizione *princeps*.

uso del tondo

Il tondo è normalmente utilizzato per comporre tutti i testi. Specifchiamo alcuni casi in cui si utilizza sempre:

- nomi delle partizioni interne di un volume (Prefazione, Introduzione, Nota bibliografca, Indice, Capitolo, ecc.);
- parole in lingua straniera ormai assimilate all'italiano o che ricorrano con frequenza nel testo (in questo caso i termini inglesi perderanno la s del plurale: il flm, i flm).

virgolette basse o sergenti (« »)

Si userà il tondo tra virgolette basse nei seguenti casi:

- parole e brani citati che occupino poche righe. I testi all'interno delle virgolette rispettano le grafe (maiuscole, corsivi ecc.) originali e non vengono uniformati. La lettera iniziale del testo citato è maiuscola o minuscola conformemente all'originale. Gli incisi dell'autore scrivente all'interno del brano citato di altro autore vengono chiusi tra parentesi quadra. Se il termine della citazione fra virgolette coincide con la fne di un periodo del testo, l'ultimo punto è dopo le virgolette chiuse e si omette l'eventuale segno di interpunzione fnale interno alle virgolette. Il punto interrogativo e il punto esclamativo, se appartenenti al brano citato tra virgolette, sono sempre interni alle virgolette chiuse e non sostituiscono il punto fnale esterno, se richiesto dal discorso.
- pubblicazioni periodiche (giornali, riviste ecc.).

• all'interno di titoli in corsivo parole o frasi che richiederebbero l'uso del corsivo.

Es.: Gino Tellini, *L'avventura di «Malombra» e altri saggi*, Roma, Bulzoni, 1973.

VIRGOLETTE ALTE O DOPPI APICI ("")

Le virgolette alte si usano:

- per evidenziare parole o brevi frasi (al posto del corsivo);
- all'interno delle virgolette basse per parole o espressioni che richiederebbero l'uso delle virgolette basse.

#### citazioni di brani

Per i brani citati che superino le quattro-cinque righe si userà il corpo minore rispetto al corpo del testo e verranno omesse le virgolette basse. Tali brani saranno spaziati dal resto del testo con una riga prima dell'inizio e una dopo la fne e avranno i margini rientrati rispetto alla gabbia testo. Come per i brani citati tra virgolette basse tali brani rispettano le grafe (maiuscole, corsivi ecc.) originali e non vengono uniformati. La lettera iniziale del testo citato è maiuscola o minuscola conformemente all'originale. Per gli interventi dell'autore vale quanto detto prima.

Per segnalare al lettore che la citazione è incompleta si usa la parentesi quadra con tre puntini […]. Tale segnalazione viene omessa all'inizio e alla fne della citazione, essendo ovvio che non si cita un libro intero.

#### rimandi interni

I rimandi interni a paragraf, pagine, note, fgure, tabelle ecc. è necessario che siano puntuali, con rinvio esatto o al paragrafo o alle pagine o alle note ecc. Sarà cura dell'autore segnalare la presenza nel testo dei rimandi interni, e successivamente, in sede di correzione di bozze, darne l'esatta collocazione.

#### **NOTE**

Le note sono composte in corpo minore rispetto al testo. Sono numerate con numeri arabi a esponente. Se il testo è suddiviso in capitoli la numerazione riparte da 1 a ogni capitolo. Nel testo i richiami delle note, sempre indicati con numeri arabi e senza parentesi, sono seguiti e non preceduti dai segni di interpunzione; fanno eccezione il punto esclamativo e il punto interrogativo, che invece precedono il numero di richiamo della nota.

Es.: Come già scriveva Montale<sup>1</sup>, la questione... Non conosce il testo di Montale?<sup>2</sup> Si può trovare…

#### **CITAZIONI BIBLIOGRAFICHE**

Uno scritto a stampa si cita dando nell'ordine, separati da virgole:

- a. il nome per esteso e il cognome dell'autore in maiuscoletto (con l'iniziale maiuscola). Ove gli autori siano più di uno, i loro nomi estesi e cognomi, dati nell'ordine in cui compaiono nel frontespizio del volume o nel titolo del saggio, saranno separati da virgole;
- b. il titolo completo e preciso dell'opera, incluso il sottotitolo, in corsivo;
- c. eventuali indicazioni del curatore, dell'autore dell'Introduzione o della Prefazione e/o del traduttore, indicando sempre il nome per esteso (in tondo maiuscolo/minuscolo);
- d. il luogo (o i luoghi) di edizione (il luogo di edizione andrà di regola scritto nella lingua del testo citato);
- e. la casa editrice;
- f. l'anno (o gli anni) di edizione;
- g. l'eventuale indicazione del numero dell'edizione, a esponente sull'anno di pubblicazione;
- h. l'eventuale indicazione del numero complessivo dei volumi (in cifra araba prima dell'abbreviazione voll.; es.: 2 voll.); l'eventuale indicazione del volume (in cifra romana, in maiuscoletto; es.: ii), del tomo e delle pagine; l'indicazione delle pagine deve essere fatta per esteso (pp. 394-395 non 394-5).

Es.: Matteo Maria Boiardo, *Orlando innamorato*, a cura di Riccardo Bruscagli, Torino, Einaudi, 1995, pp. 85-97.

Giacomo Leopardi, *Poesie e prose*, a cura di Rolando Damiani e Mario Andrea Rigoni, con un saggio di Cesare Galimberti, Milano, Mondadori, 1987, 2 voll., ii, pp. 20-26. Giuseppe De Robertis, *Poesie*, in *Scrittori del Novecen*to, Firenze, Le Monnier, 1940, 1958<sup>4</sup>, pp. 17 sgg.

Se lo scritto è apparso in un periodico, dopo il titolo corsivo si citano, separati da virgole e preceduti da "in":

la testata del periodico in tondo tra virgolette basse;

• il numero dell'annata o del volume, eventualmente preceduto dall'indicazione della serie, seguito dal numero che contraddistingue il fascicolo, dall'anno di pubblicazione e dalle pagine. Nell'indicazione del numero dell'annata e del fascicolo si omettono le abbreviazioni "a." e "n.". I numeri in romano vanno formattati col maiuscoletto.

Es.: Giuseppe Prezzolini, *Monti, Pellico, Manzoni, Foscolo veduti da viaggiatori americani*, in «Pègaso», iv, 5, 1932, pp. 526-538.

Dopo l'indicazione delle pagine i due punti seguiti da un numero segnalano la pagina o le pagine precise a cui si vuol far riferimento.

Es.: Giuseppe Prezzolini, *Monti, Pellico, Manzoni, Foscolo veduti da viaggiatori americani*, in «Pègaso», iv, 5, 1932, pp. 526-538: 530.

Se un periodico, così come il titolo di un volume, comincia per articolo, si seguirà tale criterio:

nella «Voce», in «La Voce» NON ne «La Voce»; del *Codice di Perelà*, di *Il Codice di Perelà* NON de *Il Codice di Perelà.*

Le opere già citate in precedenza verranno richiamate nei seguenti modi:

- con l'indicazione *ibidem* quando la citazione si ripete in sequenza e tutti gli elementi della citazione stessa rimangono invariati;
- con l'indicazione "ivi" quando la citazione si ripete in sequenza, ma almeno un elemento della citazione muta;
- ripetendo autore e titolo (o parte del titolo ove fosse molto lungo) e aggiungendo l'abbreviazione cit. (in tondo preceduta da virgola).

Se viene citata un'opera che ha lo stesso autore della precente si utilizza, al posto del nome e del cognome, l'abbreviazione ID. (per le autrici EAD.).

Non si ripete ID. o EAD. nei casi simile al seguente: Laura Lepri, *Il codice mancato*, in *Il funambolo incosciente. Aldo Palazzeschi 1905-1914*, Firenze, Olschki, 1991 (Laura Lepri è anche autore de *Il funambolo incosciente*).

I volumi collettanei avranno l'indicazione del curatore o dei curatori in tondo maiuscolo/minuscolo dopo il titolo del volume.

Es.: *Strutture e trasformazioni della signoria rurale nei secoli X-XIII*, a cura di Cinzio Violante e Gerhard Dilcher, Bologna, Il Mulino, 1996.

Per i volumi collettanei senza curatore si evita l'utilizzo dell'indicazione AA.VV. e si fa precedere il titolo del volume dall'espressione «nell'opera collettiva».

Per gli atti di convegni, dopo il titolo in corsivo, si riportano in tondo i dati completi dell'evento.

Es.: Fausto Curi, *Interventi*, nell'opera collettiva *Palazzeschi oggi*, Atti del Convegno, Firenze, 6-8 novembre 1976, a cura di Lanfranco Caretti, Milano, Il Saggiatore, 1978, p. 138.

Le opere, le riviste e le collezioni di fonti anche notissime, vanno citate per la prima volta per intero, seguite eventualmente fra parentesi dall'indicazione della sigla usata nelle citazioni successive, seguita dal numero del volume e dalla pagina:

Es.: Bernardo Marangone, *Annales Pisani*, a cura di Michele Lupo Gentile, *Rerum Italicarum Scriptores* (= rr.ii.ss.), vi/2, Bologna, 1937.

Es.: Clemente Rebora, *Lettere*, a cura di Margherita Marchione, 2 voll., Roma, Edizioni di Storia e Letteratura, 1976-1982, i, p. 45 (d'ora innanzi l, seguito dal numero del volume e dalla pagina).

Per archivi, biblioteche, fondi archivistici si applica lo stesso criterio:

Es.: Archivio di Stato di Firenze (ASF), Biblioteca Nazionale Centrale Firenze (BNCF).

#### **LETTERE MAIUSCOLE**

L'uso dell'iniziale maiuscola, a parte i nomi propri e le parole che seguono un punto fermo, andrà limitato ai casi veramente necessari:

- nomi di periodi storici, secoli, età: il Medioevo, il Secolo dei Lumi, il Novecento;
- nomi di popoli antichi o non più esistenti come tali: i Greci, i Fenici, gli Svevi (mentre i nomi di popoli moderni avranno l'iniziale minuscola);
- titoli stranieri: Sir, Lord, Madame, ecc.
- titoli, cariche e gradi quando fanno parte integrante del nome: Re Artù;
- nomi dei periodi geologici e preistorici: il Giurassico, il Paleozoico;
- soprannomi e pseudonimi: il Beato Angelico, il Re Sole, Pipino il Breve;
- nomi di edifci e monumenti: il Colosseo, il Ponte Vecchio.

Vi sono termini per i quali è consigliabile utilizzare la maiuscola o la minuscola a seconda dei diversi signifcati che possono assumere. Alcuni esempi:

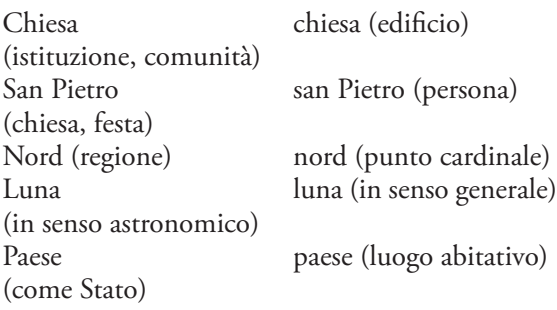

I nomi dei mesi e dei giorni hanno l'iniziale minuscola.

Nelle citazioni bibliografche di volumi, articoli o testate inglesi, le maiuscole andranno salvaguardate ove presenti.

#### **ACCENTI**

La vocale *e* in fne di parola si accenta di regola con l'accento acuto.

Es.: perché, benché, sé, né

Fanno eccezioni i seguenti termini:

è, cioè, cafè, tè, piè, diè, ahimè, Mosè, Giosuè

Le vocali *a i u* sono accentate solo con l'accento grave.

Es.: andrà, àncora, seguì, virtù

La vocale *o*, in fne di parola, è accentata sempre con l'accento grave; nel corso della parola, invece reca l'accento acuto o grave a seconda del suono chiuso o aperto.

Si usano accenti all'interno della parola solo in casi di indubbia ambiguità.

Es. dèi (divinità)

In caso di dubbio la lezione riportata è quella contenuta in BRUNO MIGLIORINI, CARLO TAGLIAvini, Piero Fiorelli, *Dizionario d'ortografa e di pronunzia*, Torino, eri, 1981.

#### **NUMERI**

I numeri si esprimono preferibilmente in lettere e non in cifre, a meno che l'uso delle cifre non sia richiesto da un particolare contesto.

Nell'uso delle cifre, queste sono puntate a partire dalle decine di migliaia.

I numeri romani (nei rimandi delle citazioni di testi poetici o in nota per indicare il numero di un volume o di una rivista) vanno sempre in maiuscoletto. Si lasciano in maiuscolo laddove indicano i secoli o accanto alle cariche:

Es.: Carlo V; il XIII secolo.

#### **DATE**

Le date vanno trascritte col giorno e anno in cifre e col mese in lettere tutte minuscole.

Es.: il 9 luglio 2001

Quando esigenze particolari impongano l'adozione delle cifre anche per il mese avremo

9.7.2001.

Gli anni, i secoli e i millenni si scrivono con l'iniziale maiuscola.

Es.: gli anni Venti, il Trecento, il Quarantotto.

#### **D EUFONICA**

L'utilizzo della *d* eufonica è in genere, e preferibilmente, limitato a due casi: *ad* e *ed*. Tale soluzione è riservata a quei casi in cui la parola successiva comincia con la stessa vocale della preposizione o congiunzione.

Es.: ad andare; a essere; ed era; e ora

Ci sono delle eccezioni.

Es.: ad esempio.

#### **SEGNI DI INTERPUNZIONE**

I segni di interpunzione vanno attaccati alla parola che li precede e staccati dalla parola che li segue. Vanno evitati prima di una parentesi e messi dopo.

Quando un discorso fnisce con un punto di un'abbreviazione non si deve aggiungere il punto di fne periodo.

Es.: Alessandro Manzoni, *I promessi sposi*, cit.

I segni di interpunzione e le parentesi che fanno seguito a una o più parole in corsivo si compongono sempre in tondo, a meno che non siano parte integrante del brano in corsivo.

#### **APOSTROFO**

L'apostrofo può avere una sola inclinazione. Pertanto se durante la digitazione elettronica il computer inverte l'inclinazione (ciò avviene quando non c'è alcuna lettera prima dell'apostrofo) questa va corretta.

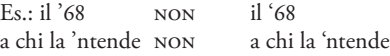

#### **BARRE VERTICALI**

Per separare all'interno del testo i versi di un componimento poetico citato tra virgolette basse si usa la barra verticale.

Es.: «Voi ch'ascoltate in rime sparse il suono | di quei sospiri ond'io nudriva 'l core | in sul mio primo giovenile errore | quand'era in parte altr'uom da quel ch'i' sono: || del vario stile in ch'io piango et ragiono, | fra le varie speranze e 'l van dolore, | ove sia chi per prova intenda amore, | spero trovar pietà, nonché perdono».

#### **ABBREVIAZIONI**

Riportiamo un elenco delle principali abbreviazioni:

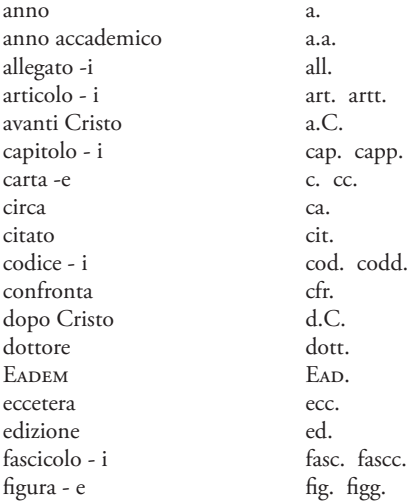

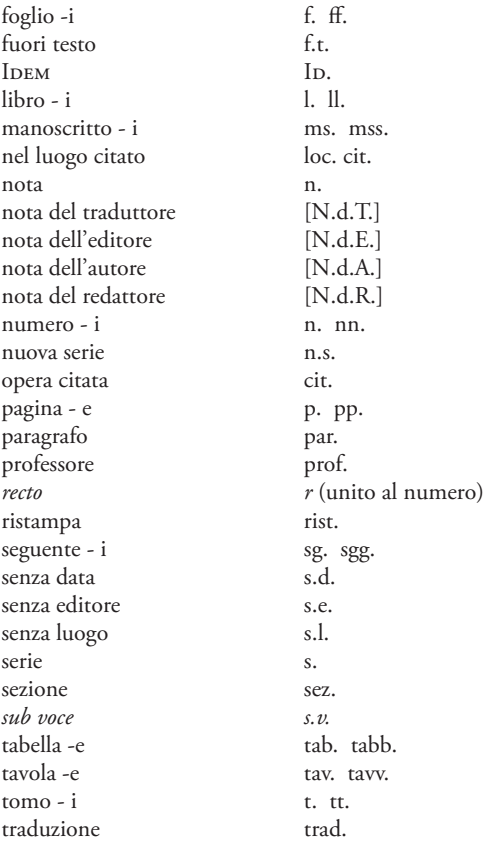

traduzione italiana trad. it. *verso* (di foglio) *v* (unito al numero) verso -i (poetici) v. vv. volume - i vol. voll. voll.

Altri tipi di abbreviazioni richieste dal testo e non contemplate in questo schema devono essere accompagnate da apposita nota esplicativa a piè di pagina. Sono esenti da tale nota solo le abbreviazioni che, esaminate dalla redazione, appaiono di uso comune ed estremamente chiare nel loro significato.

Nelle citazioni bibliografche pagina si abbrevia sempre «p.» e pagine «pp.». Se si indica una pagina e la seguente o le seguenti si utilizzerà l'abbreviazione «sg.» e «sgg.».

Es.: p. 8, pp. 304-314, pp. 10 sg., pp. 115 sgg.

#### **SIGLE**

Le sigle si scrivono senza punti di abbreviazione. È preferibile metterle in maiuscoletto piuttosto che lasciare tutto maiuscolo.

Es.: cee, ue, usa

Si possono anche scrivere con la prima lettera maiuscola e le successive minuscole.

Es.: Cee, Ue, Usa

#### **CORREZIONE DELLE BOZZE**

Le bozze verranno inviate in formato pdf. Il pdf verrà abilitato per poter inserire direttamente le correzioni sul fle, tramite gli strumenti "Commento" disponibili nella versione gratuita del software Adobe Acrobat (la versione gratuitamente scaricabile è la Reader).

Per coloro che preferissero stamparsi il testo e inserire le correzioni sul cartaceo si segnala che in generale le correzioni si indicano con un segno inserito nel testo, che indica il punto della correzione; lo stesso segno, accompagnato dall'indicazione della correzione, è riportato a margine di riga. In nessun caso le correzioni devono essere inserite tra le righe di testo. Se l'indicazione della correzione è accompagnata da una spiegazione, quest'ultima deve essere cerchiata, in modo da evitare che possa essere interpretata anch'essa per correzione.

Anche nel caso di correzioni sul cartaceo, si chiede comunque la consegna digitale delle bozze, scansionando le pagine corrette e inviandole via posta elettronica o, nel caso di fle di grandi dimensioni, via link alla mail della redazione.

È comunque da preferire la correzione sul fle pdf.

Riportiamo di seguito alcuni segni utilizzati per la correzione delle bozze.

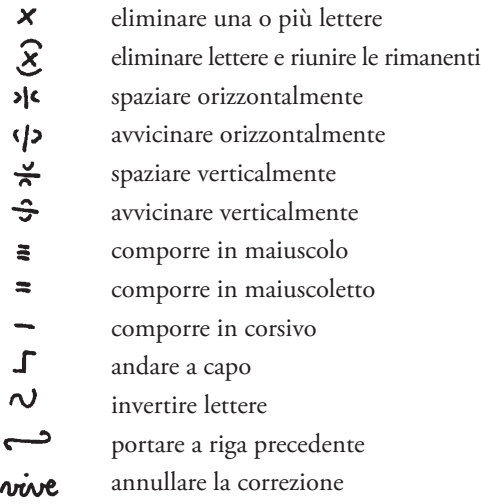

#### **ESEMPIO DI CORREZIONE DI BOZZE**

#### Composizione

#### scorretta

 $\sqrt{x}$ Il signore rimase appoggiato alla finesta, tutto intento al mobile spettacollo. Trano uomini, donne, J fanciulli, a brigate, dcoppie, soli; ulno, raggiungenaltro, uscendo di casa, s'univa col Primo che rintop- + / x passe; ed andavano insieme, come amici a un viag- $\Gamma$  place, et and Gli fatti indicavano manifestamen- $\Box$  $\gamma$  give ongenito. Singleta interest the comment equal timbo-<br> $\gamma$  be una fight a expectation of consentance delle varies **Hombo** non accordato ma consentaneo delle varie HE campane, quali più, quali meno vicine, pareva, per dir così, la voce di quel gesti, e il supplimento del-Je leparole che non potevano arrivar lassi. (1) ù che curiosità di saper cosa mai potesse comunicare un trasporto uguale a tanta gente diversa.

### Composizione corretta

Il signore rimase appoggiato alla fnestra, tutto intento al mobile spettacolo. Erano uomini, donne, fanciulli, a brigate, a coppie, soli; uno, raggiungendo chi era davanti, s'accompagnava con lui; un altro, uscendo di casa, s'univa col primo che rintoppasse; e andavano insieme, come amici a un viaggio convenuto. Gli atti indicavano manifestamente una fretta e una gioia comune; e quel rimbombo non accordato ma consentaneo delle varie campane, quali più, quali meno vicine, pareva, per dir così, la voce di que' gesti, e il supplimento delle parole che non potevano arrivar lassù. Guardava, guardava; e gli cresceva in cuore una più che curiosità di saper cosa mai potesse comunicare un trasporto uguale a tanta gente diversa.

#### **© SOCIETÀ EDITRICE FIORENTINA**

via Aretina, 298 – 50136 Firenze tel. 055 5532924 redazione@sefeditrice.it sefeditrice.it